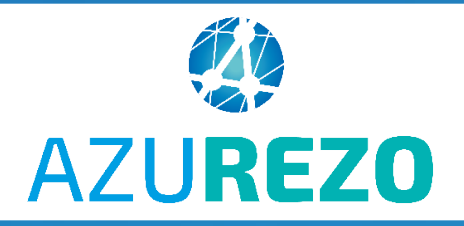

## Création d'une discussion

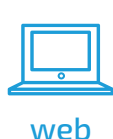

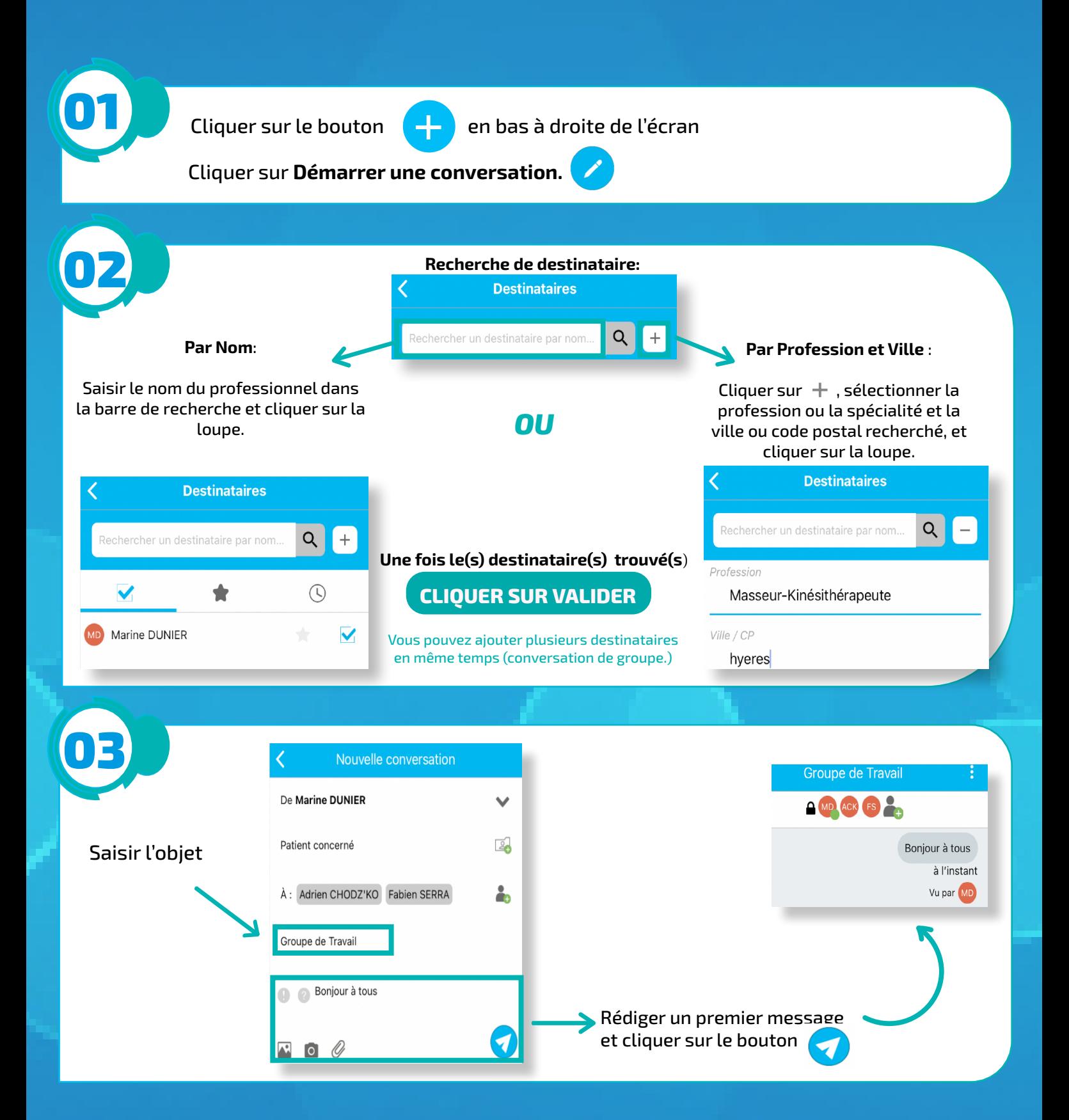

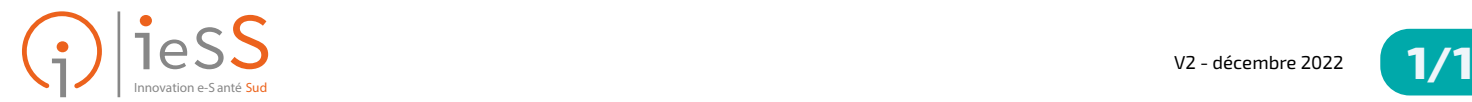

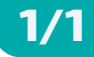